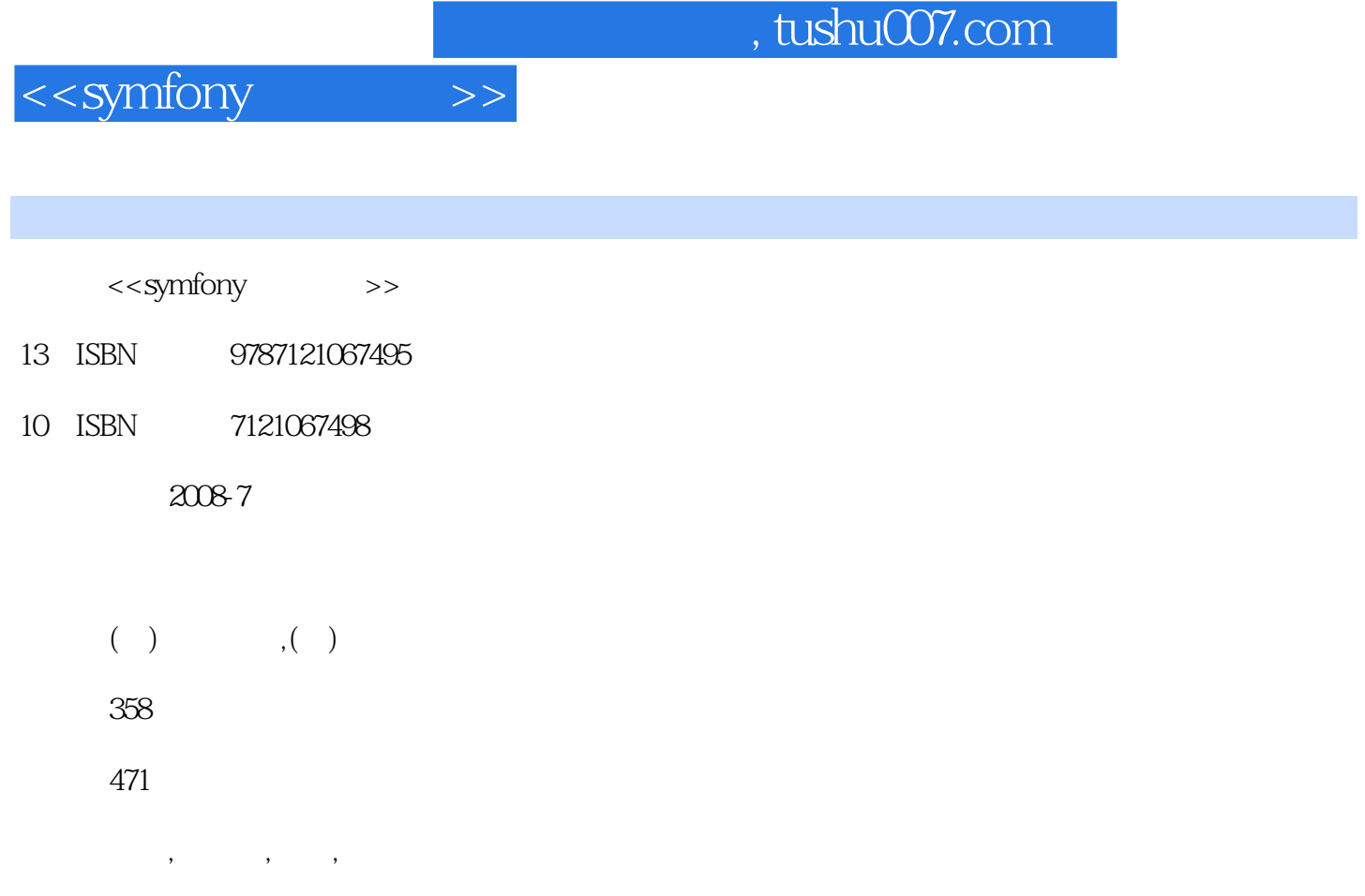

PDF

更多资源请访问:http://www.tushu007.com

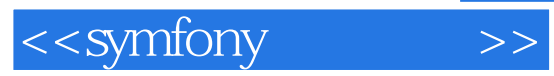

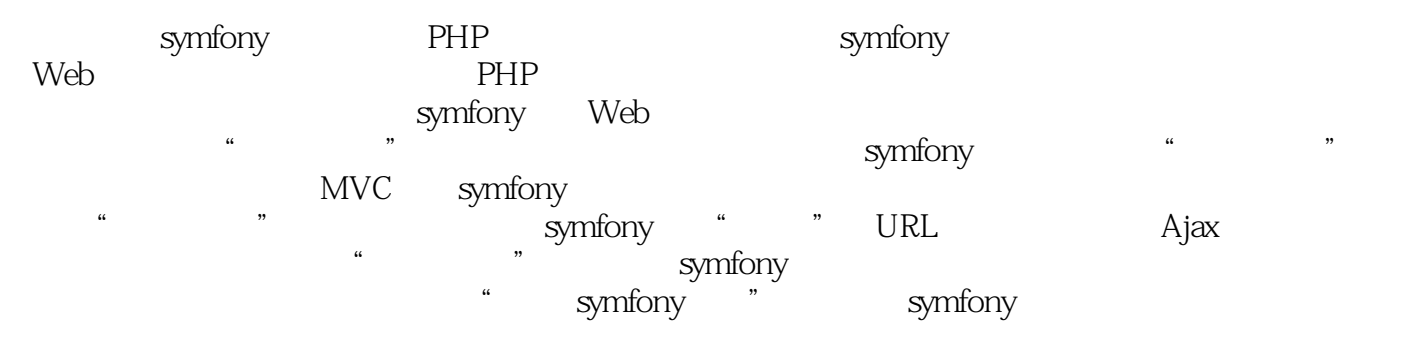

 $PHP$  and  $1.0$ 

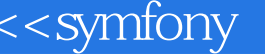

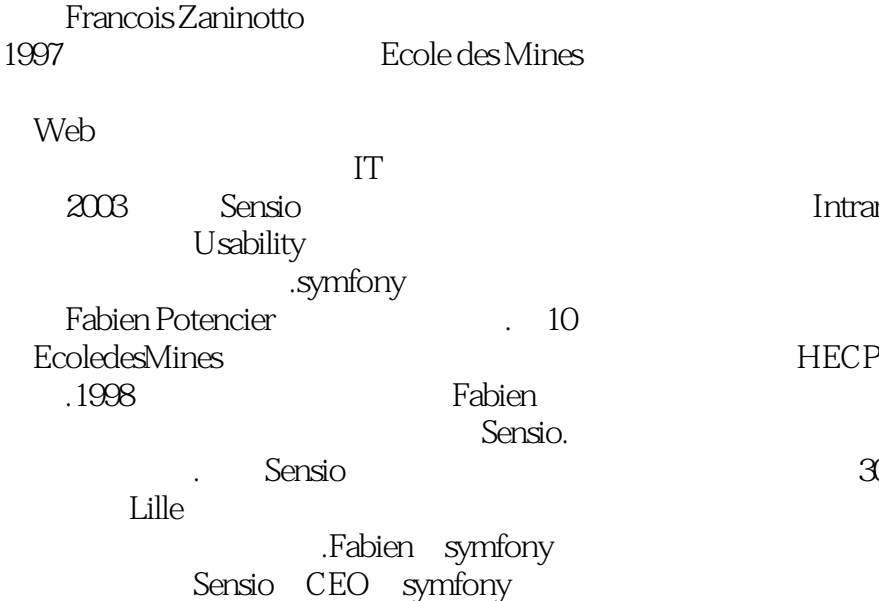

 $>>$ 

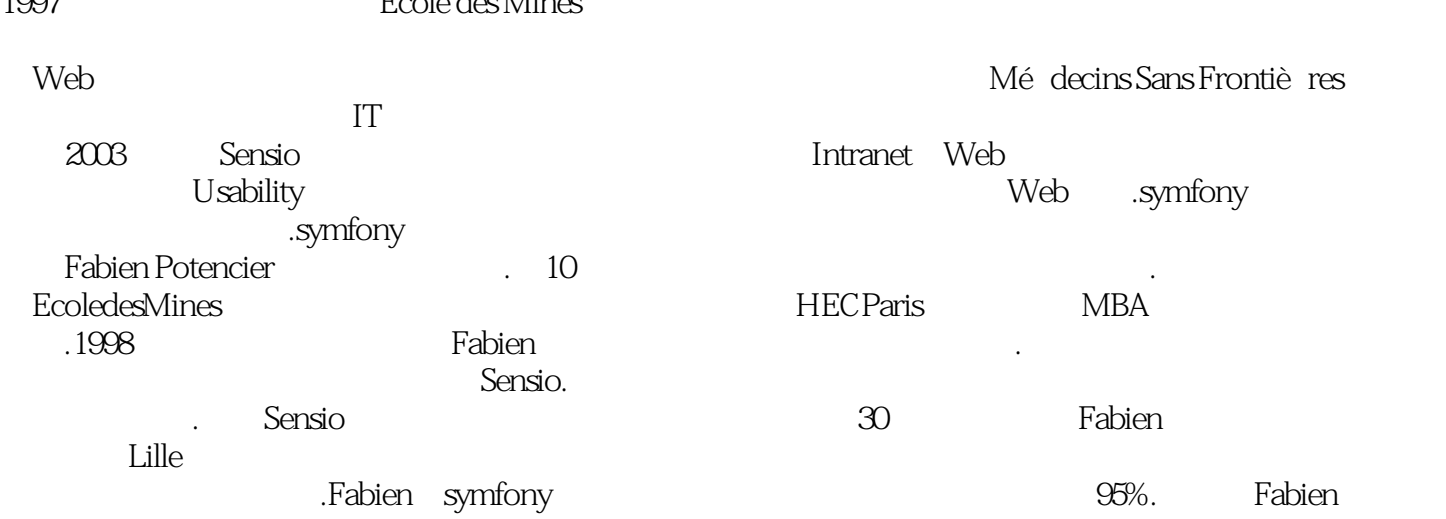

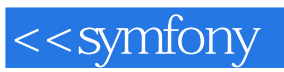

 $\rightarrow$ 

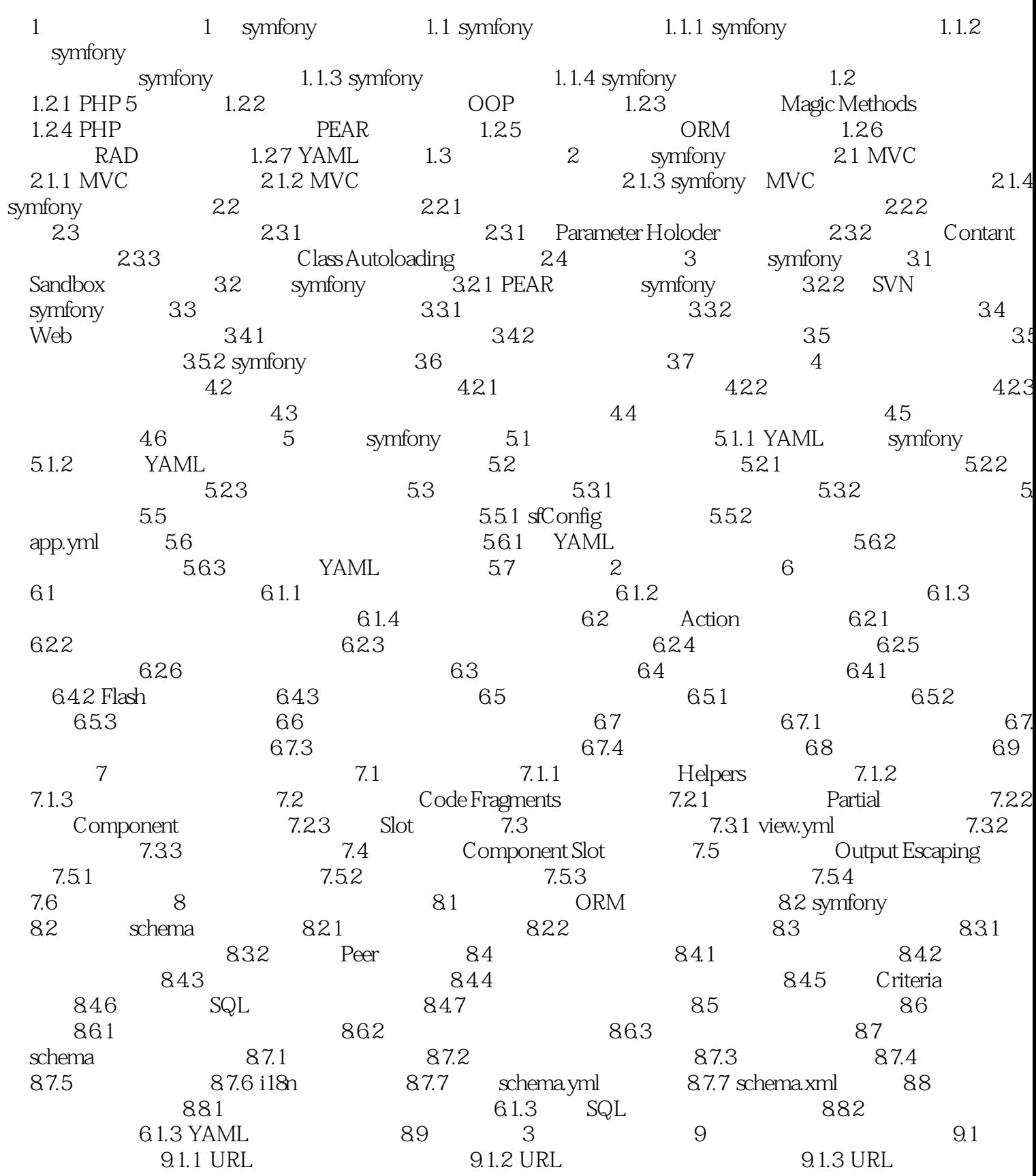

## <<symfony

 $\rightarrow$ 

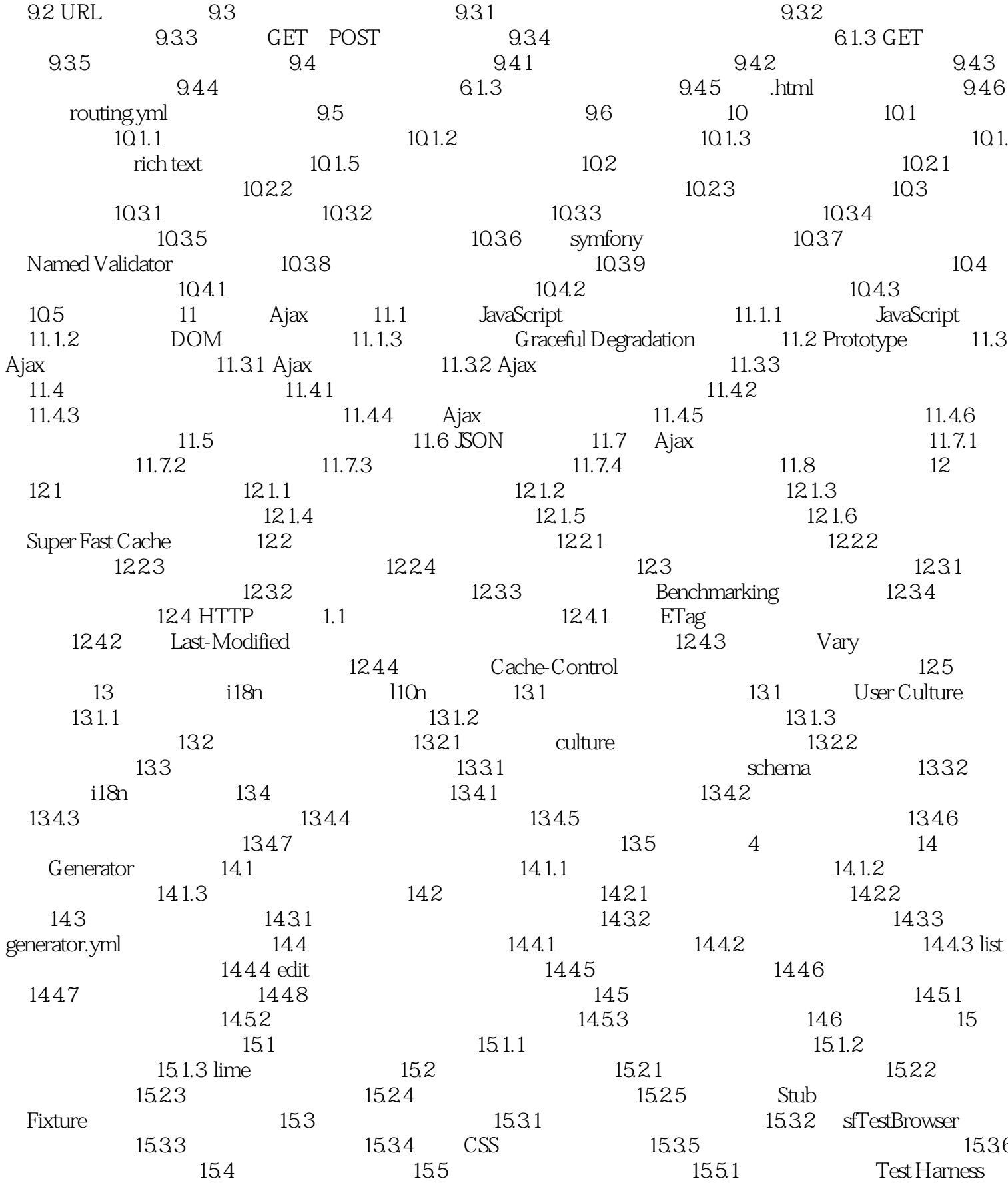

## <<symfony

 $\rightarrow$ 

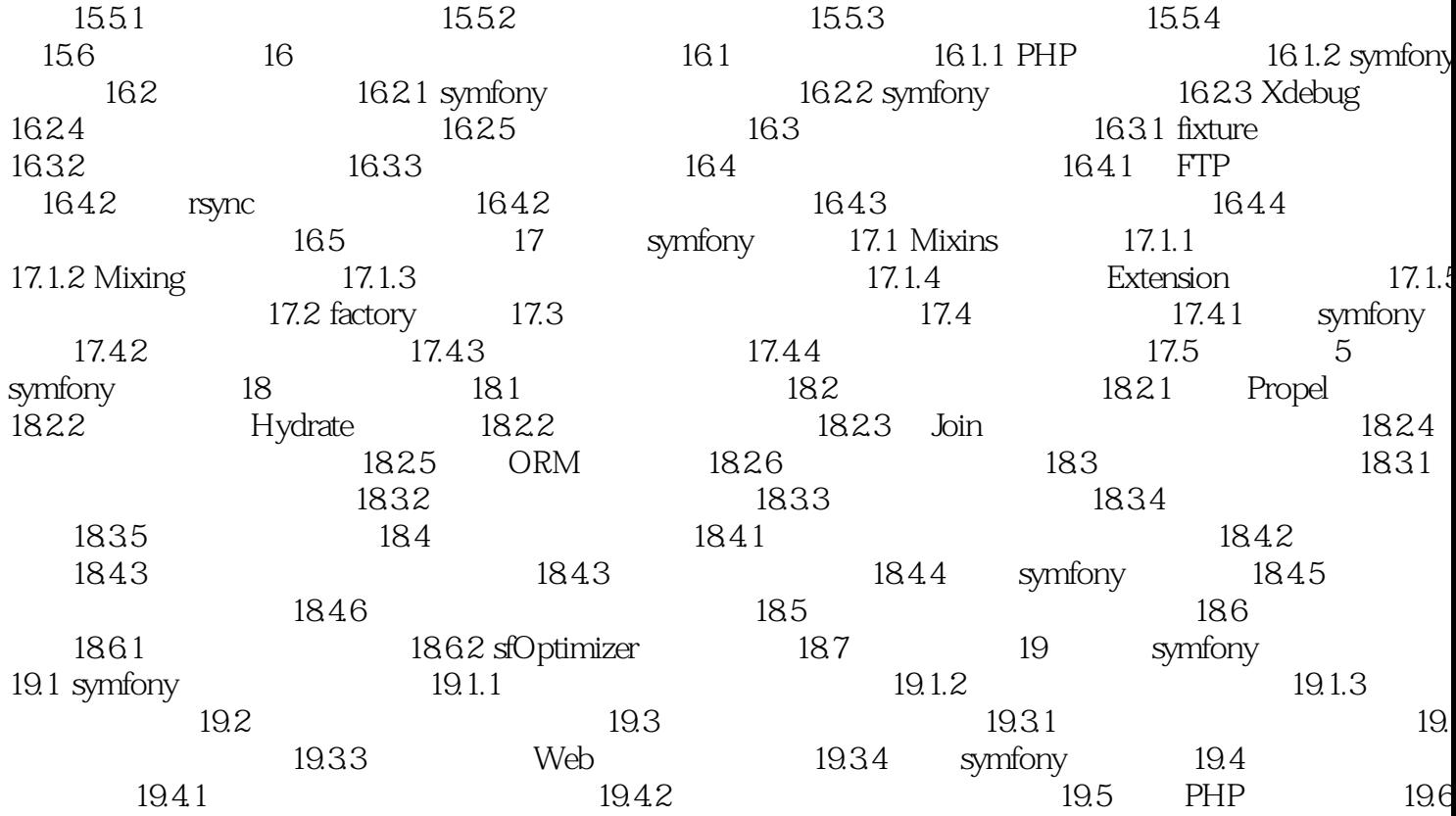

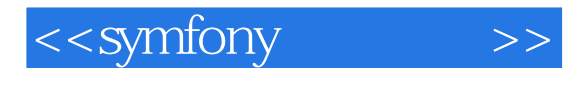

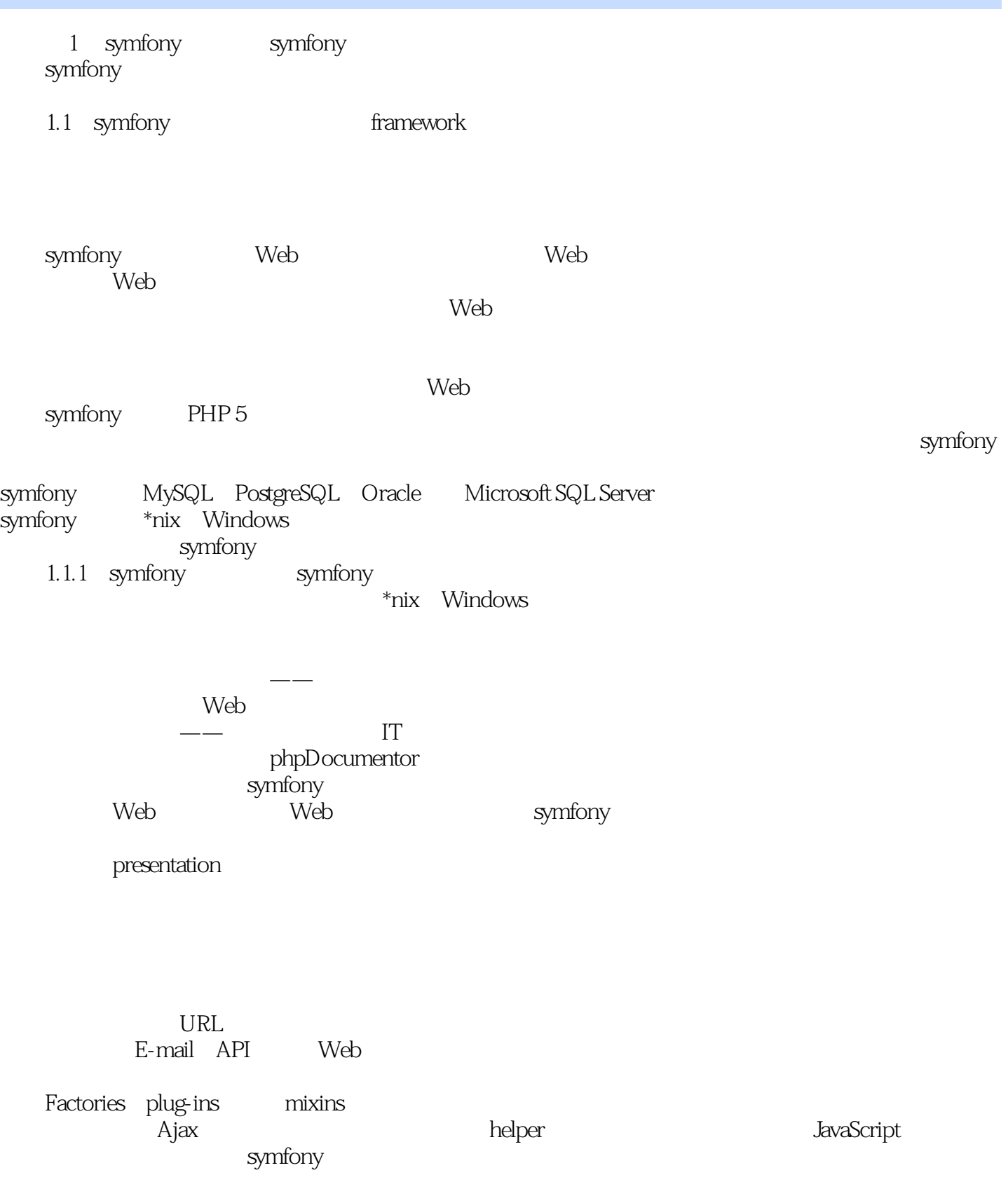

## <<symfony >>

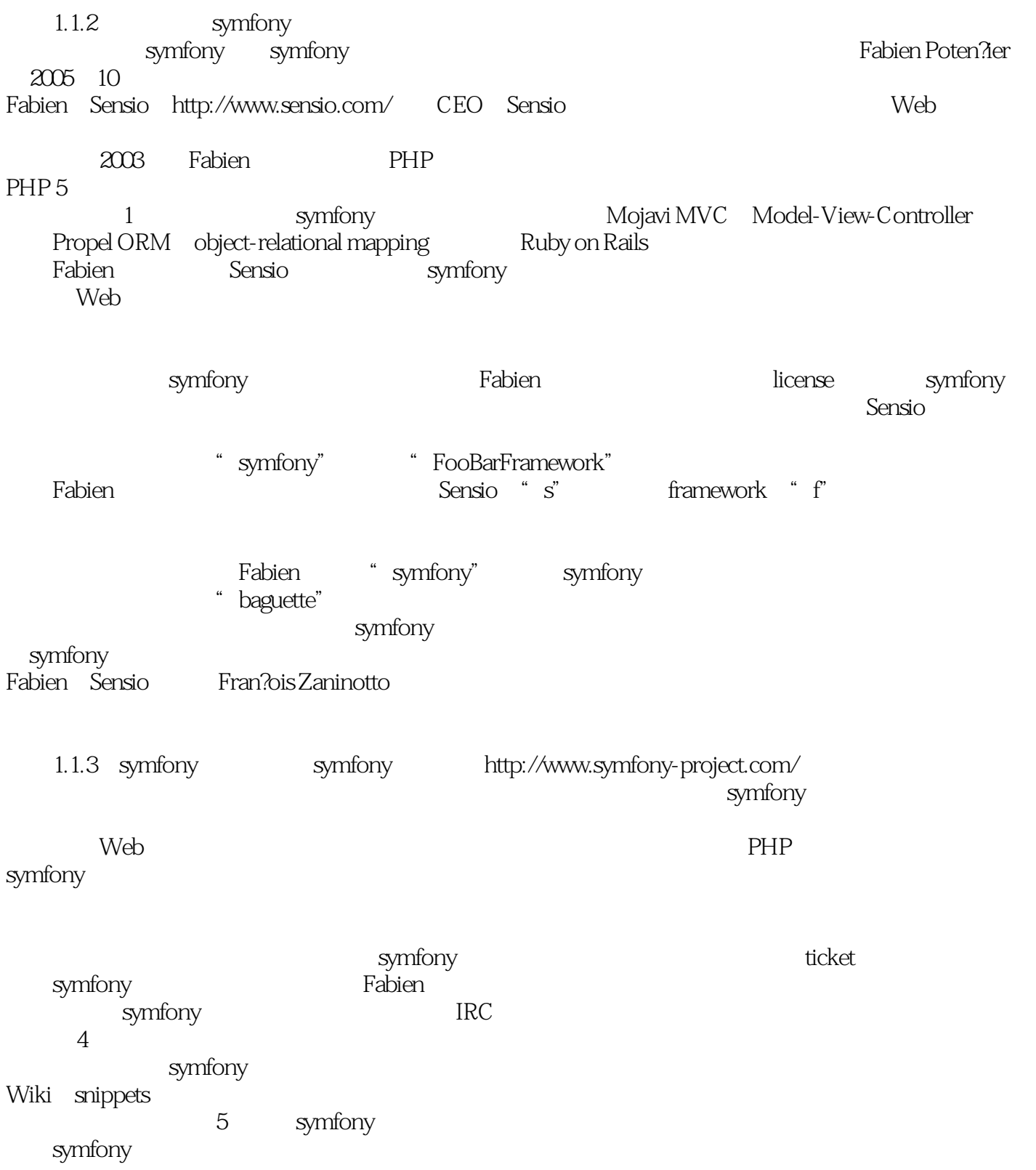

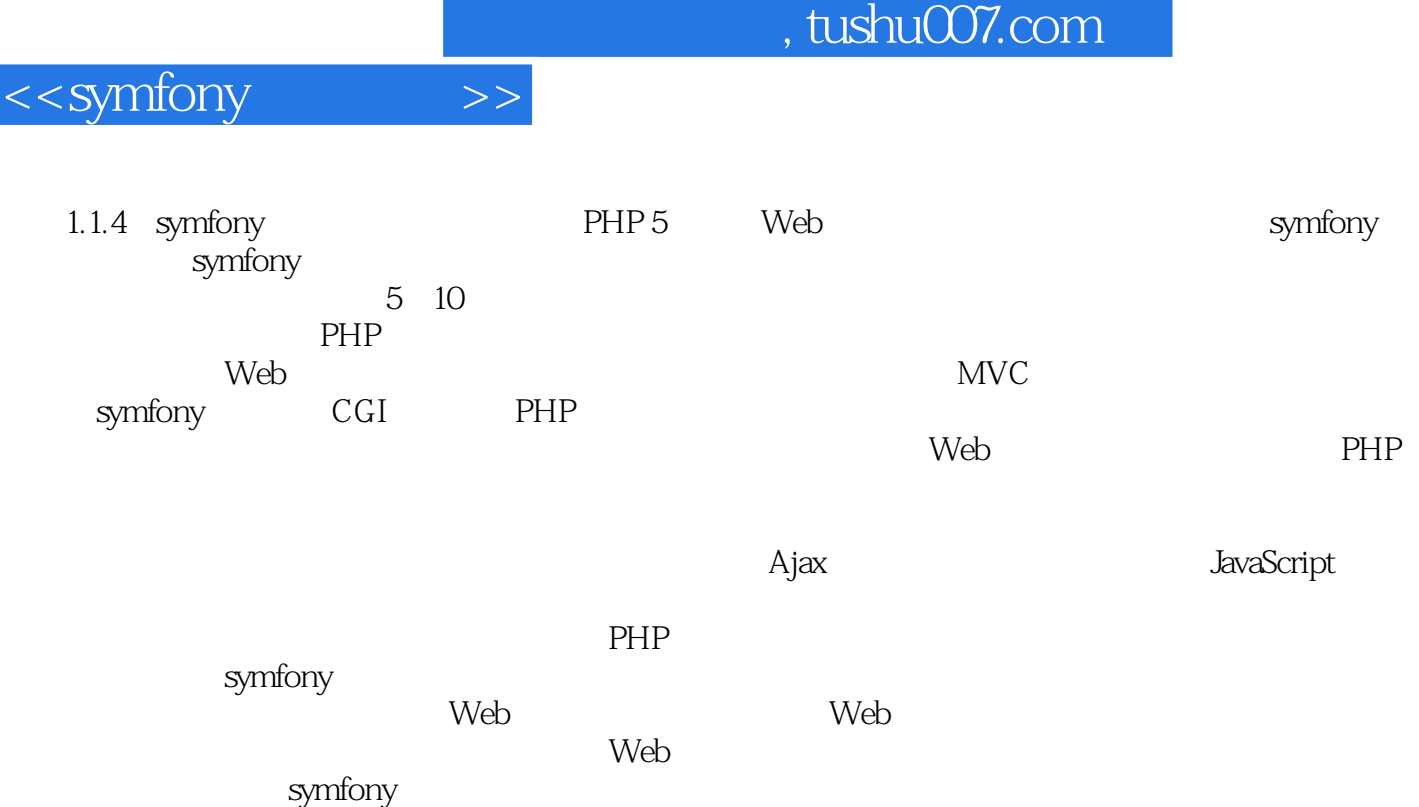

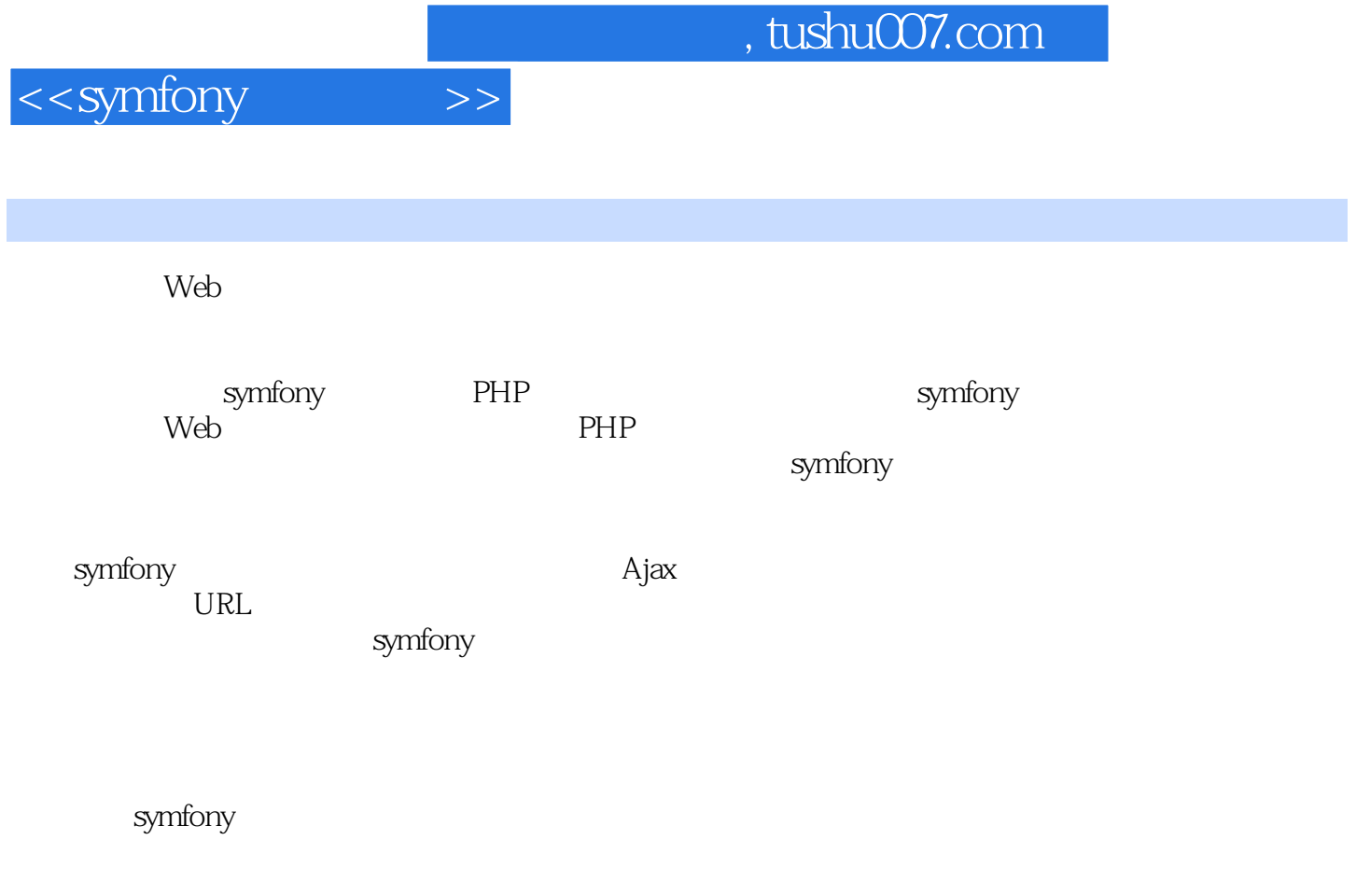

Francois Fabien

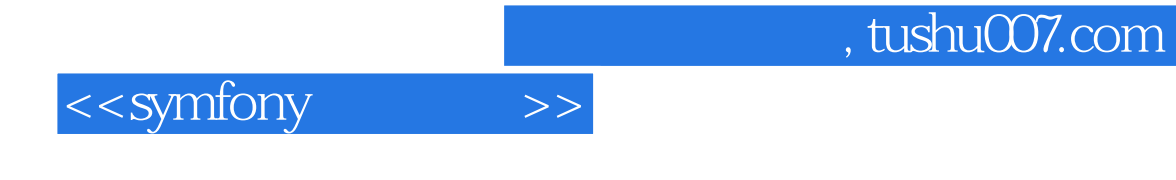

本站所提供下载的PDF图书仅提供预览和简介,请支持正版图书。

更多资源请访问:http://www.tushu007.com